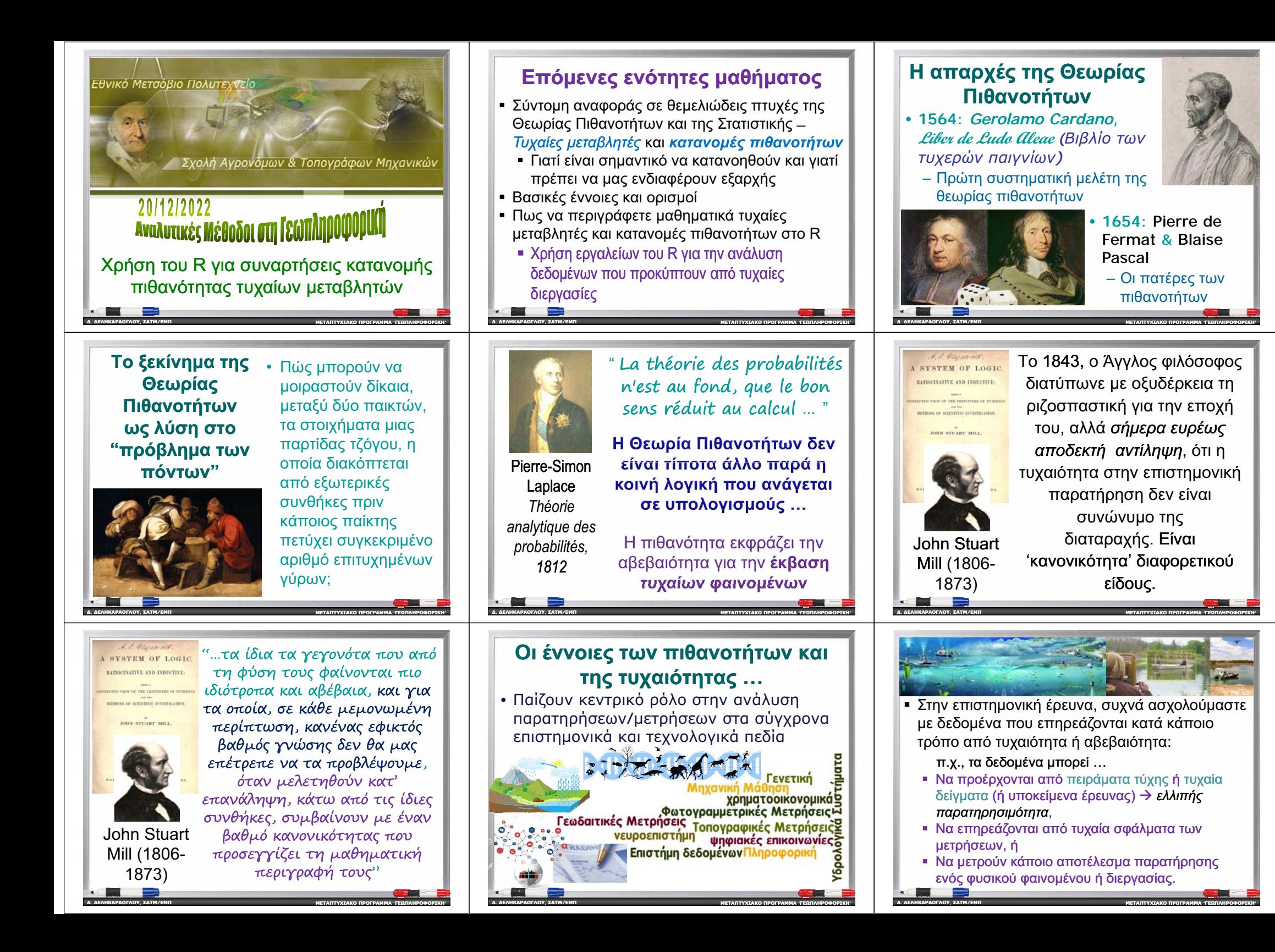

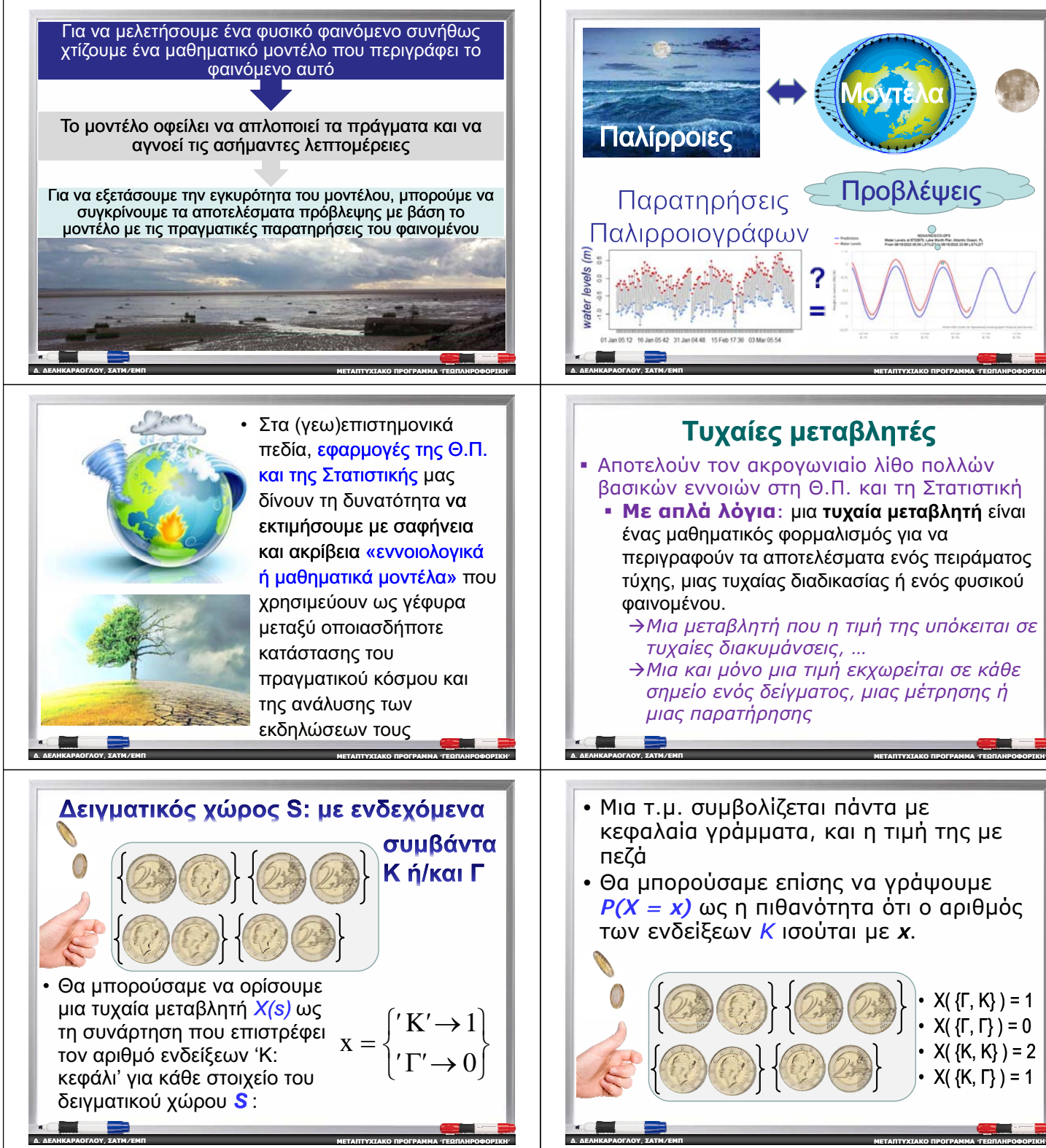

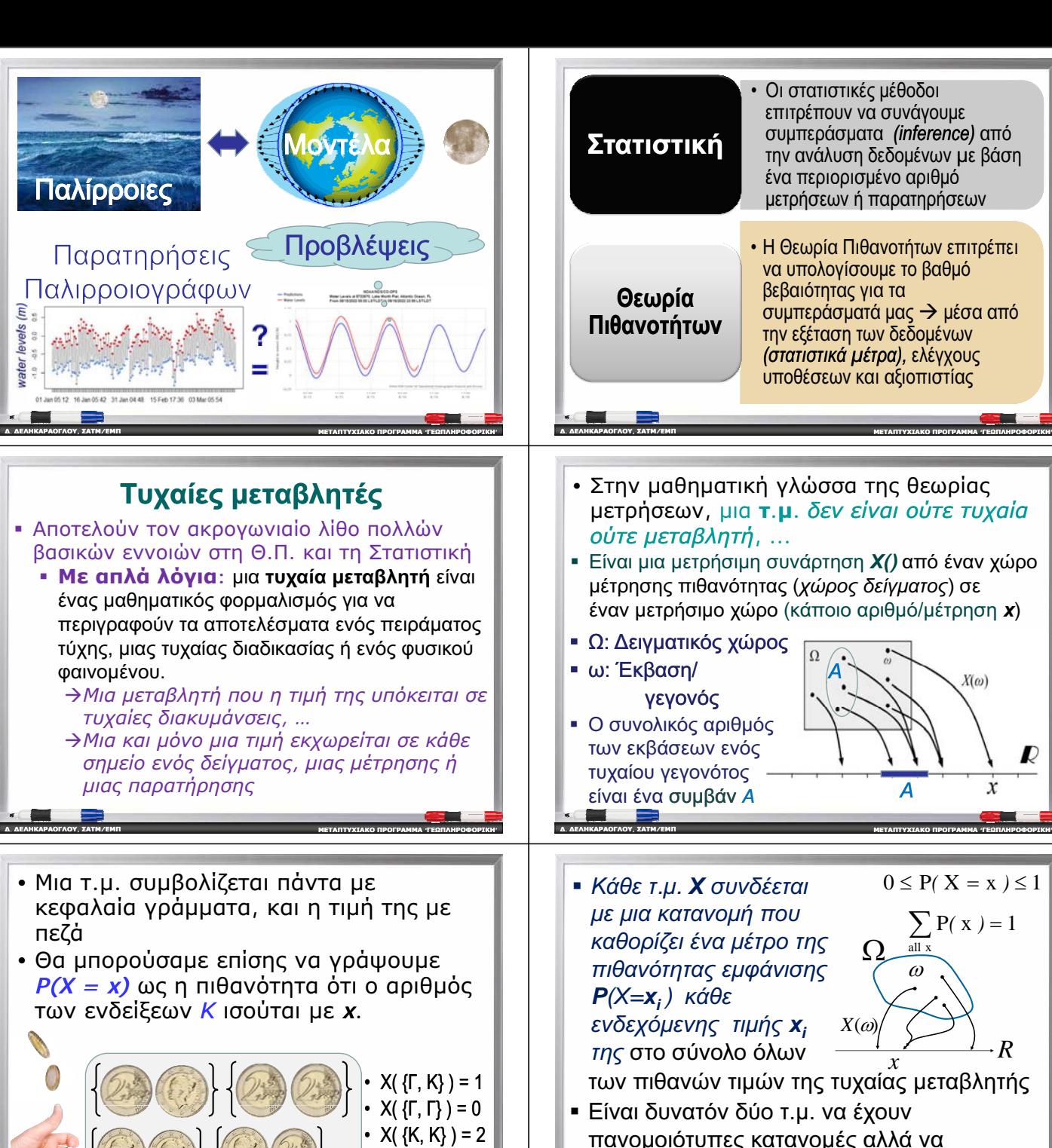

• X( {K, K} ) = 2  $X(\{K, \Gamma\}) = 1$ 

*R*

διαφέρουν σημαντικά (π.χ., να είναι

**ι**<br><mark>ΜΕΤΑΠΤΥΧΙΑΚΟ ΠΡΟΓΡΑΜΜΑ 'ΓΕΩΠΛΗΡΟΦΟΡΙΚΗ</mark>

ανεξάρτητες)

**, ƶƧƷư/ƪưƴ**

**Ʃ.**<u>. ΔΕΛΗΚΑΡΑΟΓΛΟΥ</u>

•

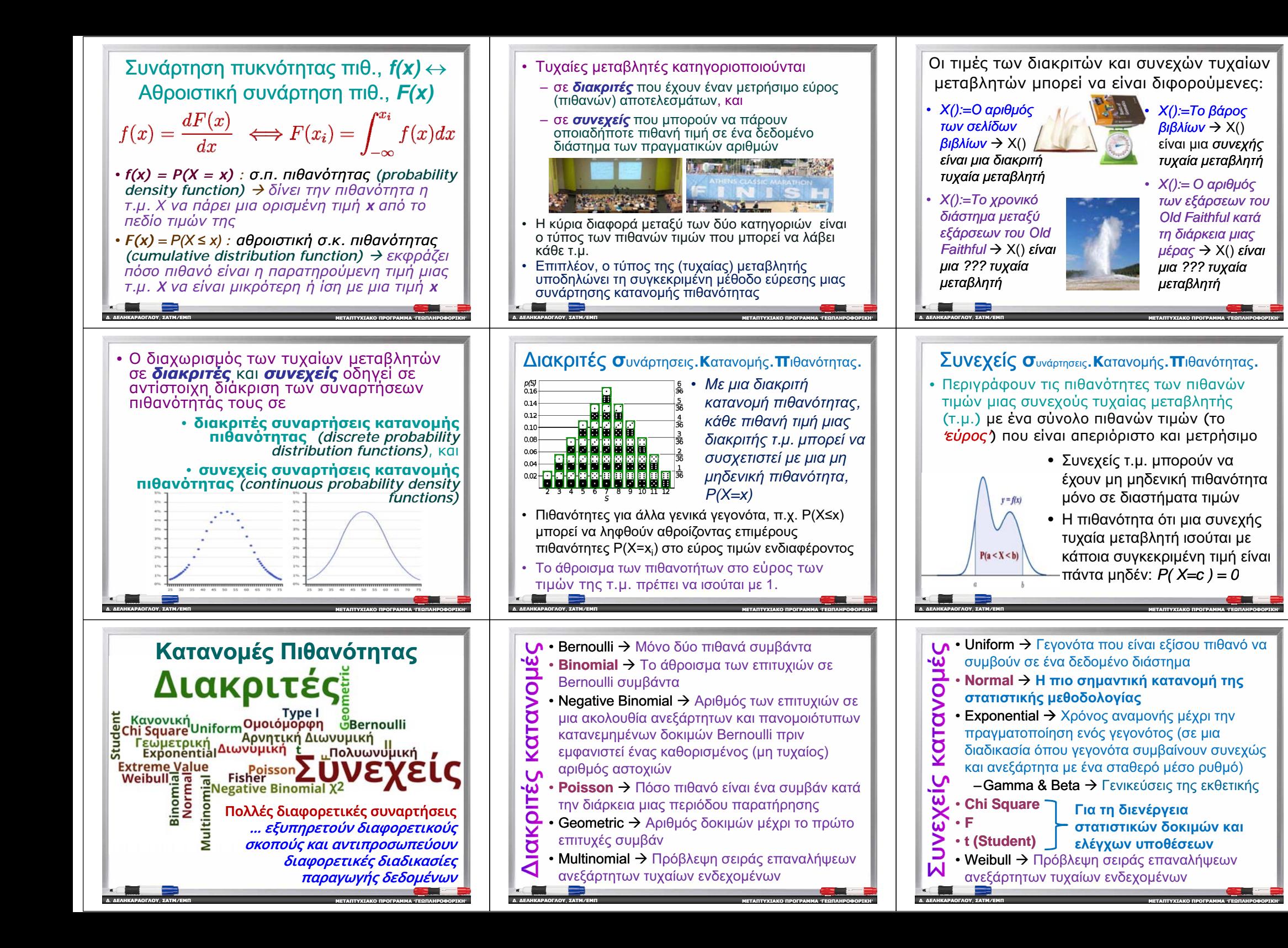

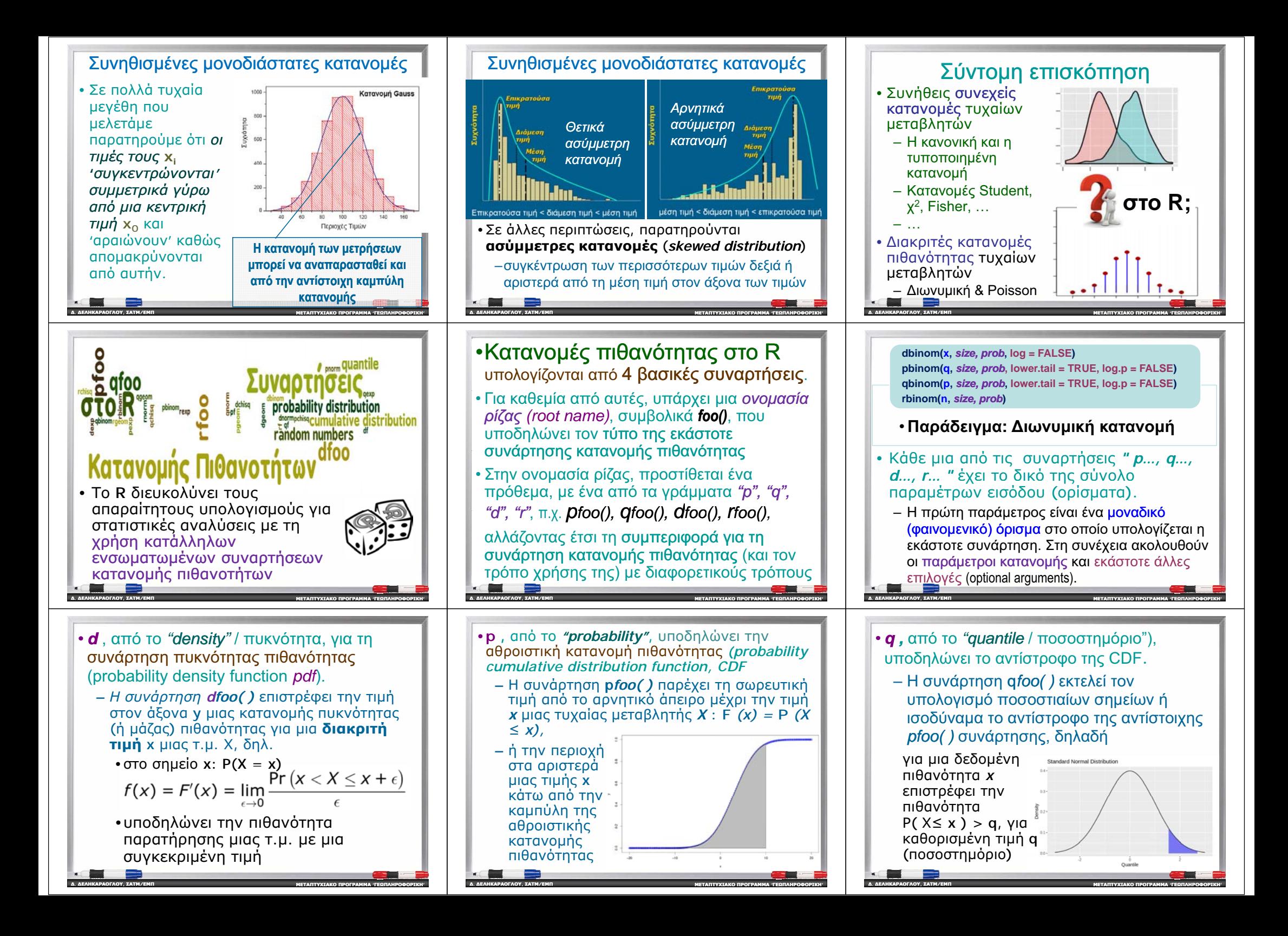

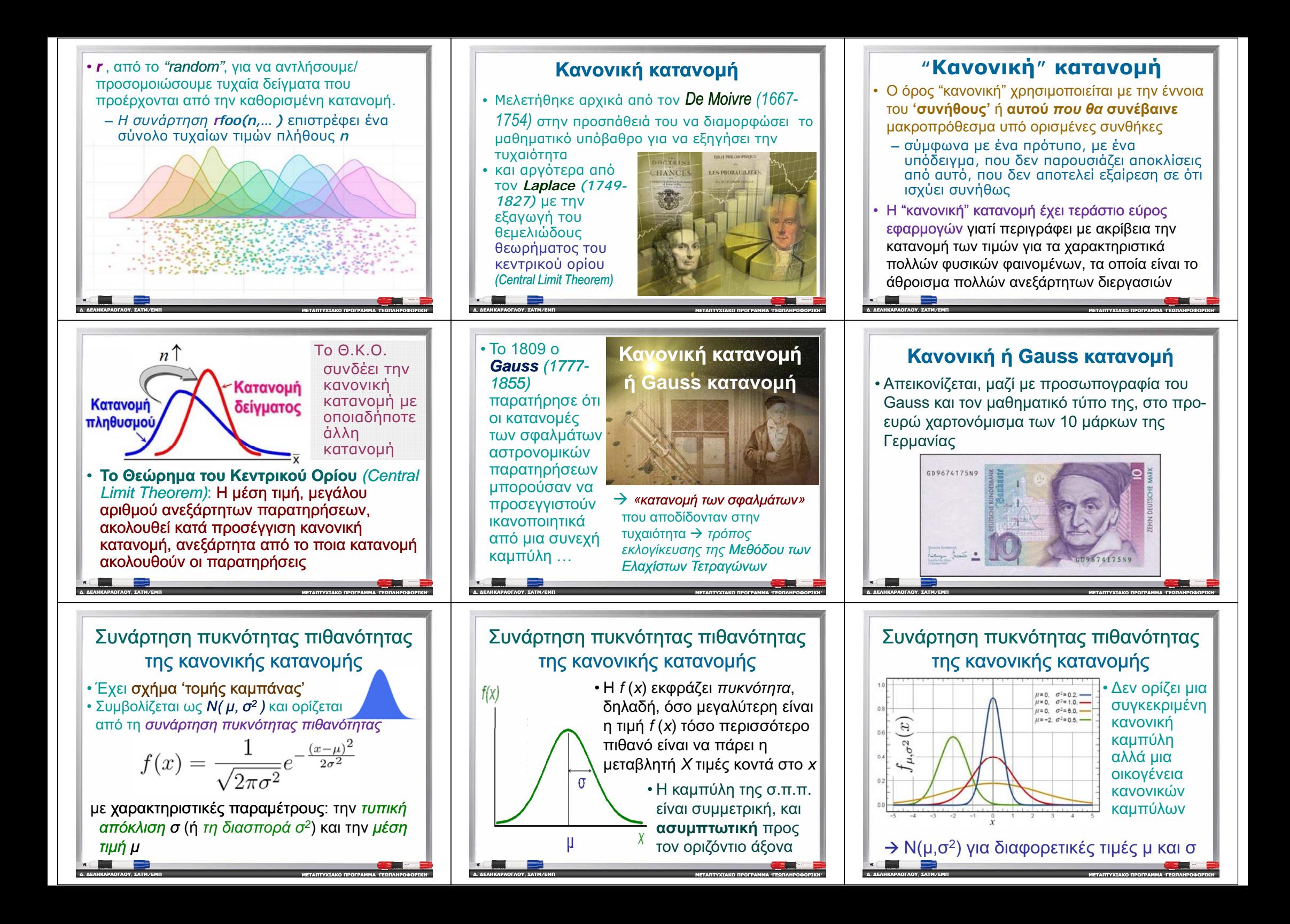

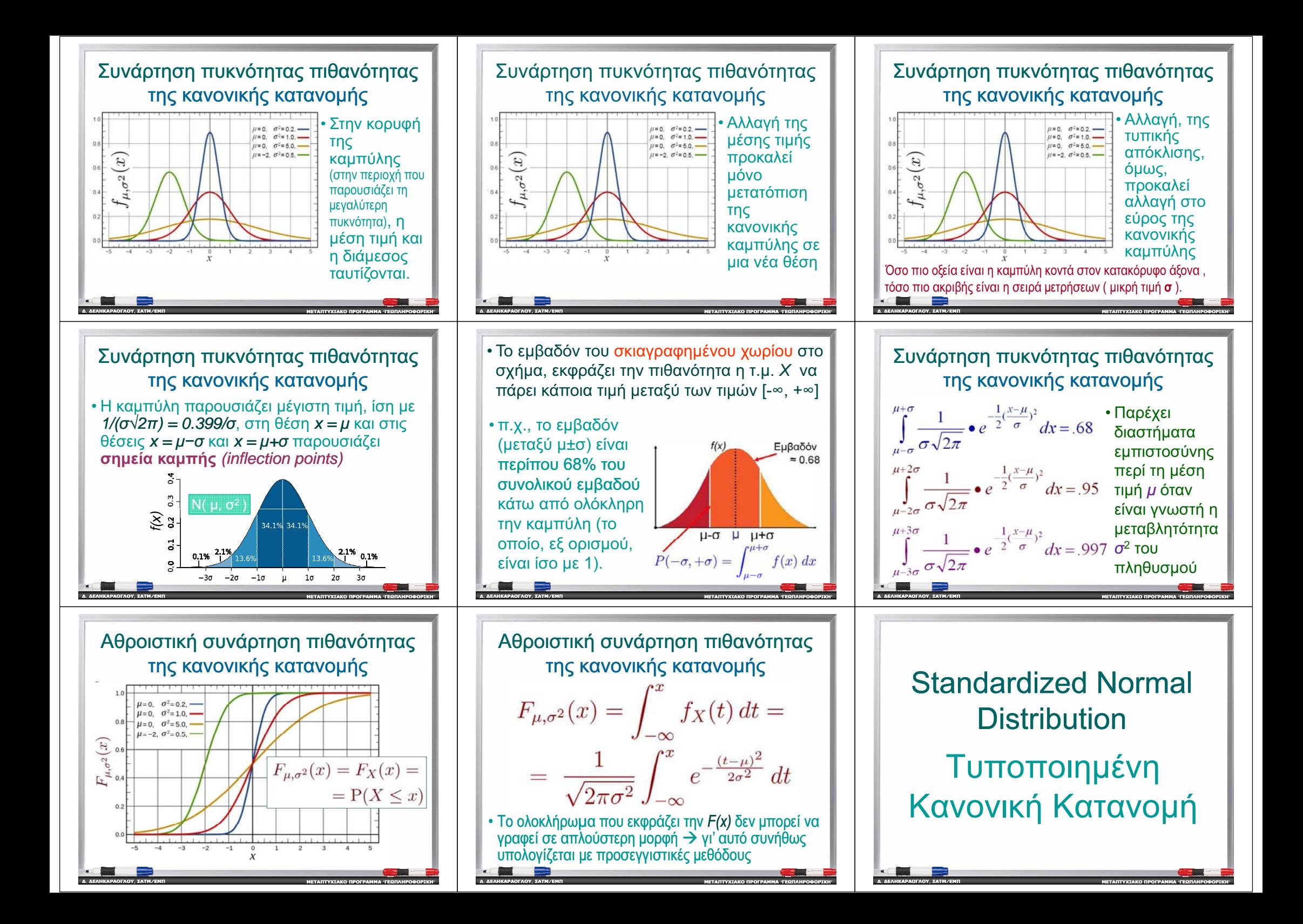

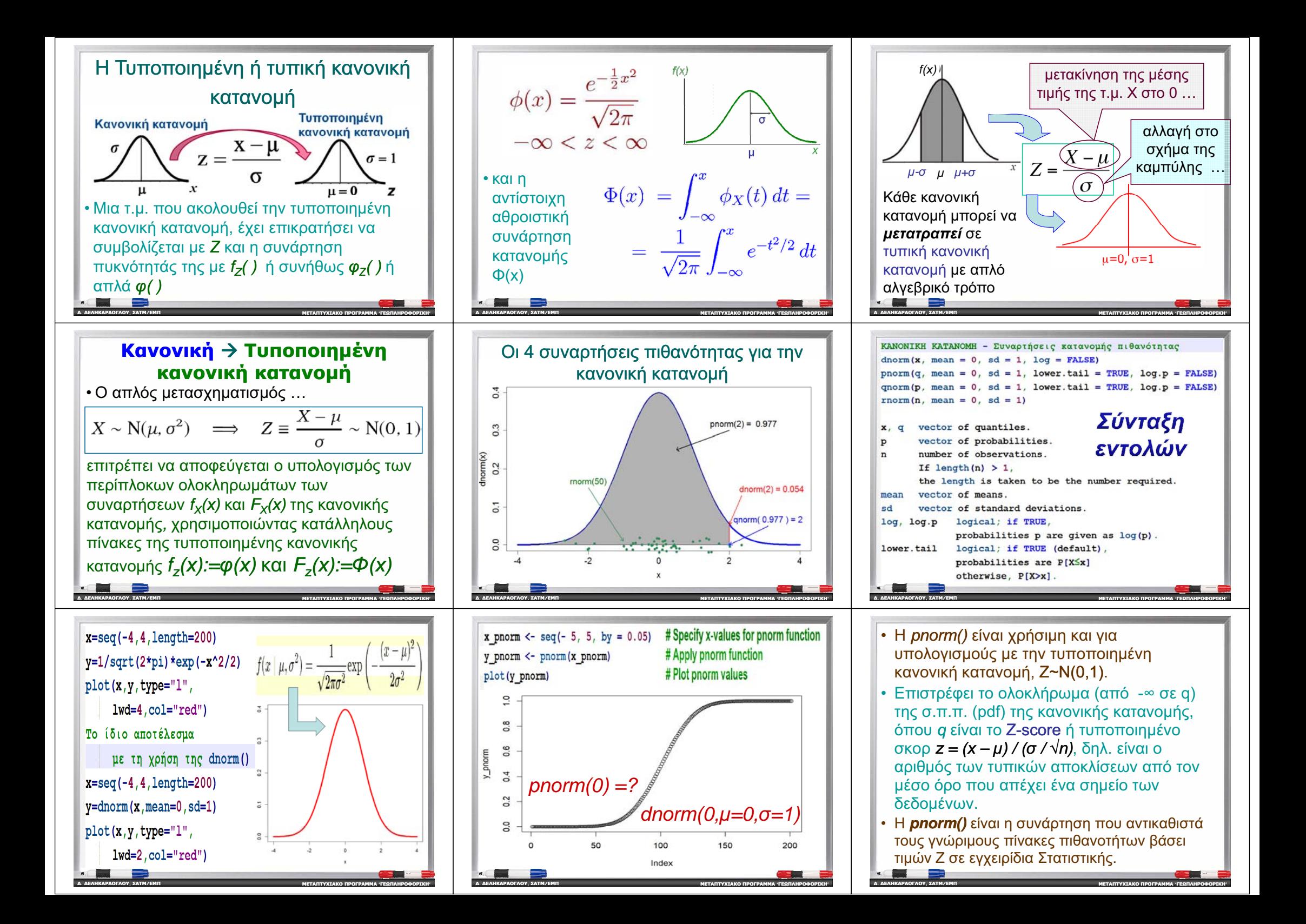

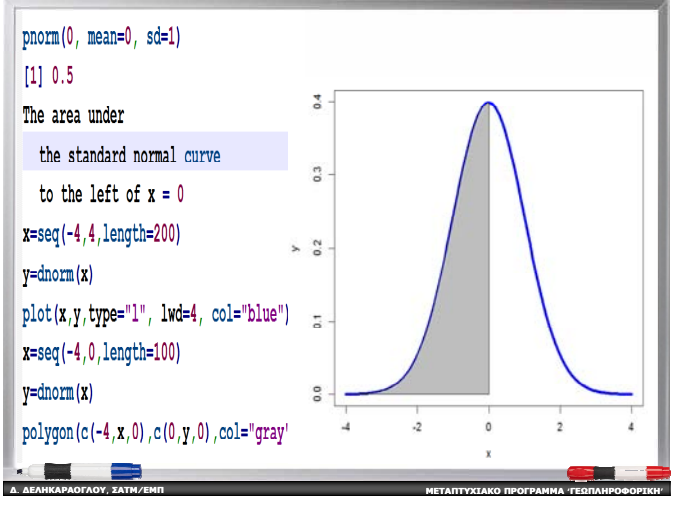

#### Η συνάρτηση πιθανότητας ʌȠıȠıIJȘȝȠȡȓȦȞ: **qnorm**

 $\bullet$  FIVALATIO TO AVTIATOOMO TRE AHOOIATIVI <del>β</del> Είναι απλά το αντίστροφο της αθροιστικής σ.κ.π.<br>(CDF), Q(p)=F<sup>1</sup>(p) : *inverse look-up* → επίσης<br>μπορεί να θεωρηθεί ως το αντίστροφο της **pporn** (CDF), **Q(ρ)=F<sup>-1</sup>(ρ)** : inverse look-up → επίσης<br>μπορεί να θεωρηθεί ως το αντίστροφο της **pnorm**<br>(direct look up) : p = 560 ° ν = 51(p)  $\overline{p}$  *(direct look-up)*  $\overline{p}$   $\overline{p}$   $\overline$ 

Aπαντά σε ερωτήματα, όπως:

**, ƶƧƷư/ƪưƴ**

**, ƶƧƷư/ƪưƴ**

**Ʃ.. ΔΕΛΗΚΑΡΑΟΓΛΟΥ** 

**Ʃ.. ΔΕΛΗΚΑΡΑΟΓΛΟΥ** 

- <sup>ǹ</sup> <sup>ȓ</sup> <sup>Ȓ</sup> <sup>Ȓ</sup> <sup>Ȑ</sup> <sup>ȩ</sup> ȪȜ ǹȞ İȓȞĮȚ ȖȞȦıIJȒ <sup>Ș</sup> ʌİȡȚȠȤȒ țȐIJȦ Įʌȩ IJȘȞ țĮȝʌȪȜȘ της σ.π.π. προς τα αριστερά ενός άγνωστου αριθμού: Ποιος είναι ο άγνωστος αριθμός (δηλ. η οριακή τιμή που καθορίζει αυτή την περιοχή);
- Ή, ποιο είναι το Ζ-σκορ για το *p* ποσοστημόριο της<br>——————————————————— κανονικής κατανομής;

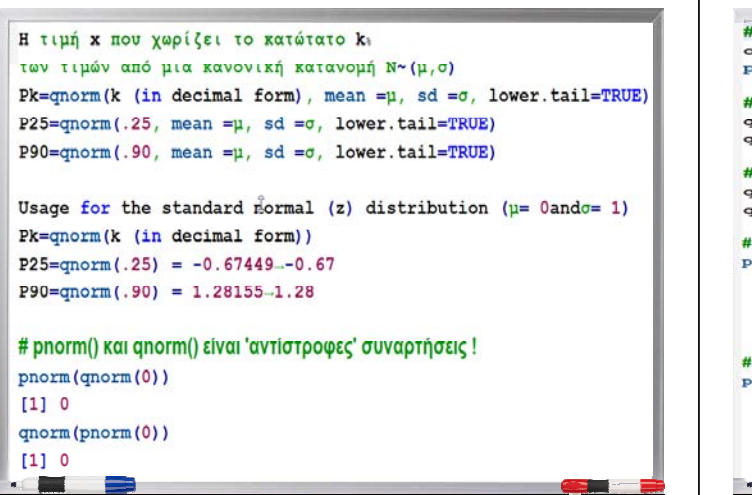

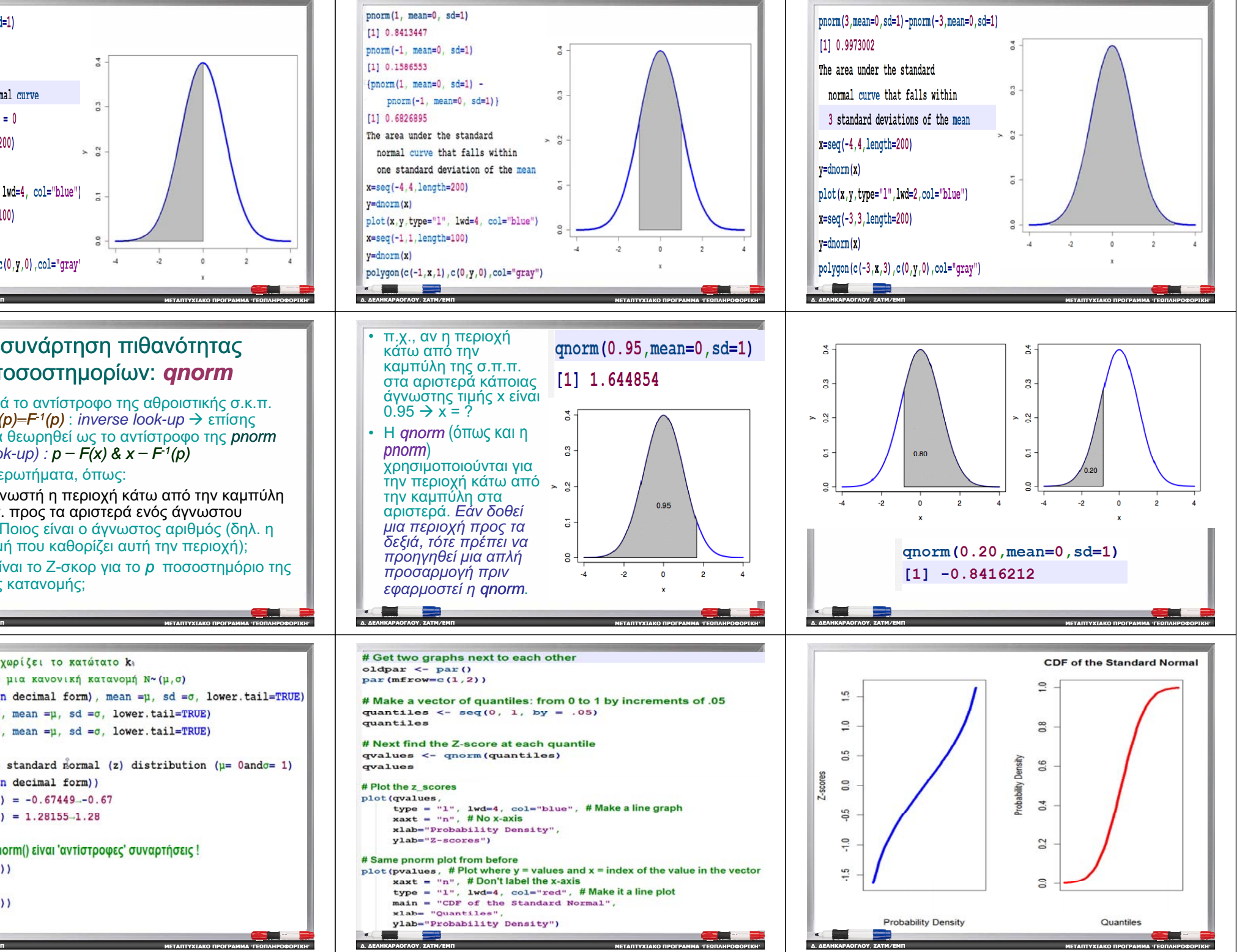

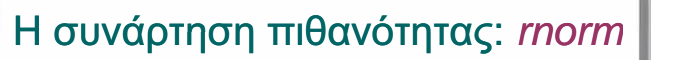

• Χρησιμοποιείται για την προσομοίωση<br>στινίου (δουμάτων) στό μια κανουικό τιμών (δειγμάτων) από μια κανονική<br>''«παιχνιά να οποία ναραντηρίζεται ο κατανομή, η οποία χαρακτηρίζεται από μια δεδομένη μέση τιμή *μ* και τυπική απόκλιση *σ* (<u>και όχι τη διακύμανση σ<sup>2</sup>)</u>

*rnorm (n mean <sup>=</sup> (n, <sup>ȝ</sup>, sd <sup>=</sup> <sup>ı</sup>)*

• Το μόνο απαιτούμενο όρισμα είναι ένας<br>Προσφαιριά που που περιοδική αριθμός, το *n*, που να προσδιορίζει τον<br>σειθμό των σεπωστερενόσεων ζτικών  $q$ ριθμό των πραγματοποιήσεων (τιμών) της κανονικής τυχαίας μεταβλητής που παράγει.

**Ʃ.**

**Ʃ.. ΔΕΛΗΚΑΡΑΟΓΛΟΥ** 

**, ƶƧƷư/ƪưƴ**

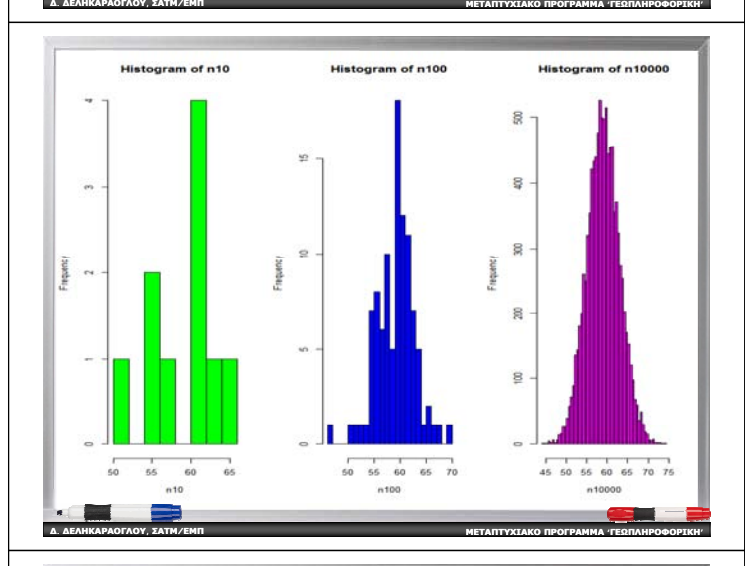

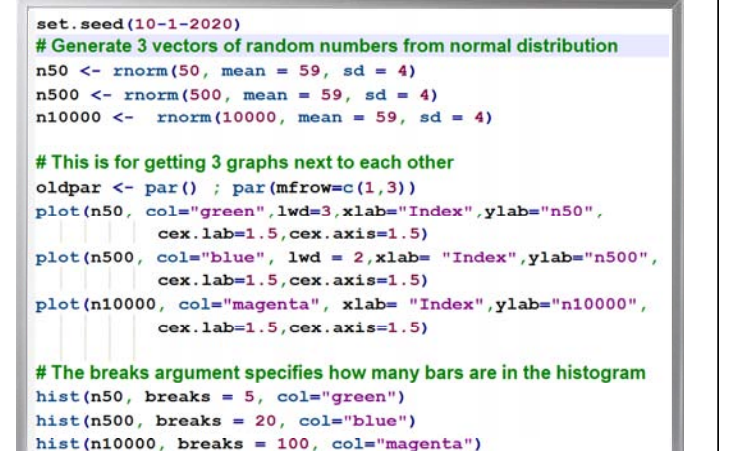

### Άλλες συχνά χρησιμοποιούμενες κατανομές πιθανότητας

• Κατανομή χ<sup>2</sup>

**, ƶƧƷư/ƪưƴ**

**, ƶƧƷư/ƪưƴ**

**, ƶƧƷư/ƪưƴ**

**Ʃ.**<u>. ΔΕΛΗΚΑΡΑΟΓΛΟΥ</u>

**Ʃ.**<u>. ΔΕΛΗΚΑΡΑΟΓΛΟΥ</u>

**Ʃ.**<u>. ΔΕΛΗΚΑΡΑΟΓΛΟΥ</u>

- *ƮĮIJĮnjǎNjǀ Student (t)*
- *Kaτανομή* Fisher (F)
- √ Πρόκειται για συνεχείς συναρτήσεις<br>Πατανουάς συσδέστατων τυναίων κατανομής *ανεξάρτητων* τυχαίων<br>.......? μεταβλητών
- <sup>9</sup>ƪǁnjĮLj ĮǍLjǎıdžNjİǁǔIJǎ, ǗIJLj ljĮLj ǎLj IJǏİLjǐ ƿǒǎǑnj  $\omega$ ς αφετηρία την *κανονική κατανομή*

**ι**<br><mark>ΜΕΤΑΠΤΥΧΙΑΚΟ ΠΡΟΓΡΑΜΜΑ (ΓΕΩΠΛΗΡΟΦΟΡΙΚΗ</mark>

**ι**<br><mark>ΜΕΤΑΠΤΥΧΙΑΚΟ ΠΡΟΓΡΑΜΜΑ (ΓΕΩΠΛΗΡΟΦΟΡΙΚΗ</mark>

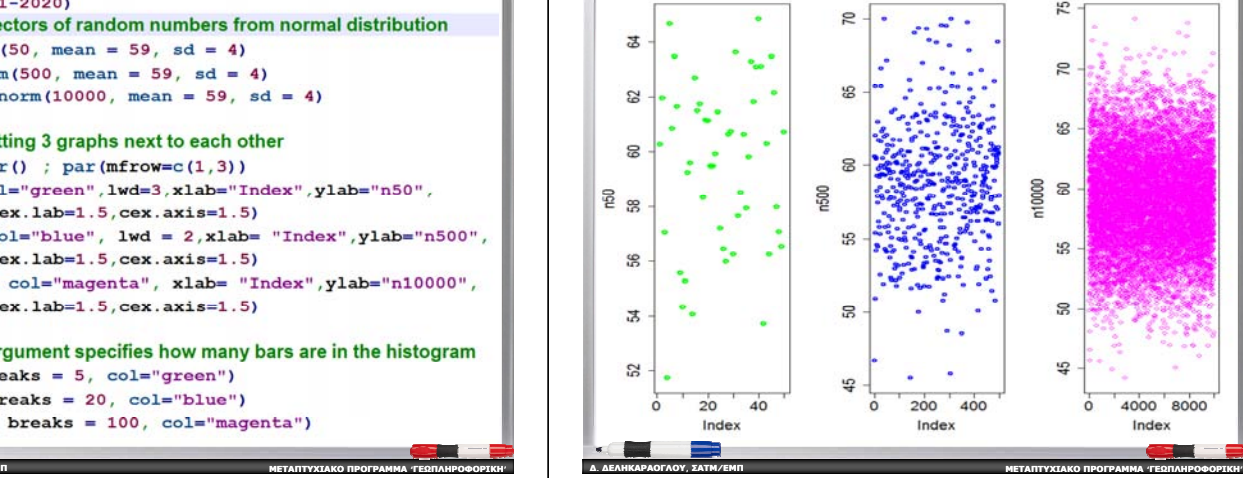

- Κατανομή χ2 παρέχει διαστήματα<br>Διατροπόνως της μεταθλητ<sup>ί</sup>ους εμπιστοσύνης της μεταβλητότητας του πληθυσμού ή της εκτίμησής της από ένα δείγμα
- *ƮĮIJĮnjǎNjǀ Stud ( ) ent (t)* ȺĮǏƿǒİLj διαστήματα εμπιστοσύνης μέσης τιμής ή<br>τος σκοιθούς τιμής όταν δοκ οίκαι της ακριβούς τιμής όταν δεν είναι **γνώστη η μεταβλητότητα του**  $nA$ n $\theta$ u $\sigma$ uoù
- *Κατανομή Fisher (F) –* παρέχει<br>Σεσπένετε εντιπροτίνης διαστήματα εμπιστοσύνης της αναλογίας των μεταβλητοτήτων δύο δειγμάτων

# *(chi-squared distribution )( q*

**ι**<br><mark>ΜΕΤΑΠΤΥΧΙΑΚΟ ΠΡΟΓΡΑΜΜΑ 'ΓΕΩΠΛΗΡΟΦΟΡΙΚΗ</mark>

**ι**<br><mark>ΜΕΤΑΠΤΥΧΙΑΚΟ ΠΡΟΓΡΑΜΜΑ 'ΓΕΩΠΛΗΡΟΦΟΡΙΚΗ</mark>

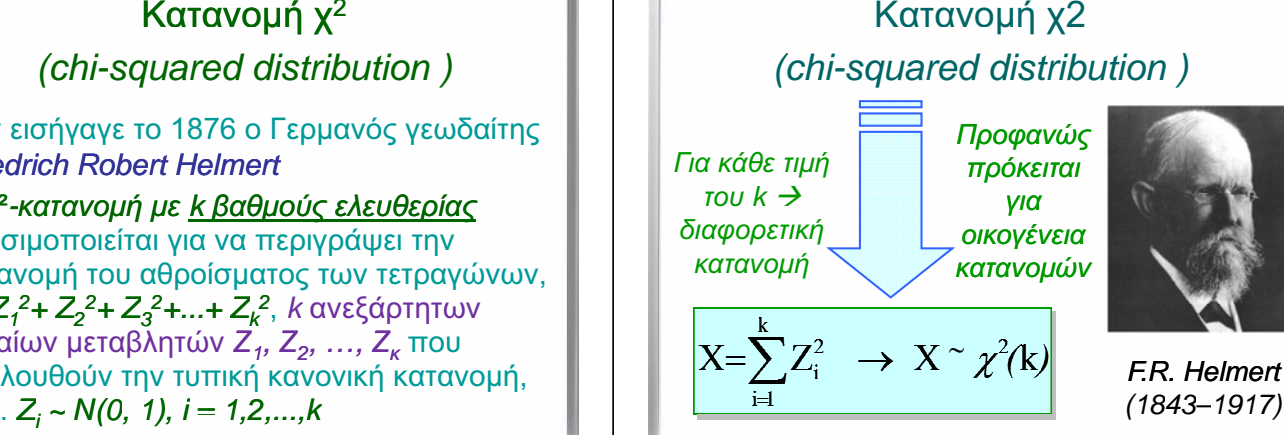

**Ʃ.**<u>. ΔΕΛΗΚΑΡΑΟΓΛΟΥ</u>

**Ʃ.. ΔΕΛΗΚΑΡΑΟΓΛΟΥ** 

**, ƶƧƷư/ƪưƴ**

**, ƶƧƷư/ƪưƴ**

## Κατανομή χ2

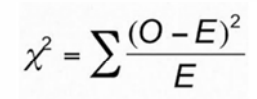

**wetantyxiako npofpamma /feΩnaHpoΦopikH**<br> **//** 

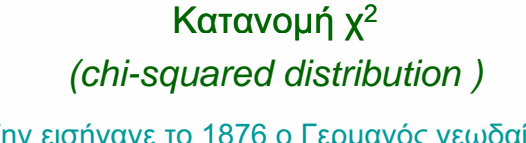

- Την εισήγαγε το 1876 ο Γερμανός γεωδαίτης<br>Γ *Friedrich Robert Helmert*
- Η χ<sup>2</sup>-κατανομή με <u>k βαθμούς ελευθερίας</u><br>Προσσωποιείται να χαρακασίνωσταν χρησιμοποιείται για να περιγράψει την κατανομή του αθροίσματος των τετραγώνων, *X=Z<sub>1</sub>*<sup>2</sup>+ *Z<sub>2</sub>*<sup>2</sup>+ *Z<sub>3</sub>*<sup>2</sup>+...+ *Z<sub>κ</sub>*<sup>2</sup>, *k* ανεξάρτητων<br>Συναίων μεταθλητών Ζ΄ Ζ΄ Σ΄ ΤΩΝ *τ*υχαίων μεταβλητών  $Z_1, Z_2, ..., Z_k$  που ακολουθούν την τυπική κανονική κατανομή,  $\delta$ ηλ. *Z<sub>i</sub>* ~ *N(0, 1), i* = *1,2,...,k*

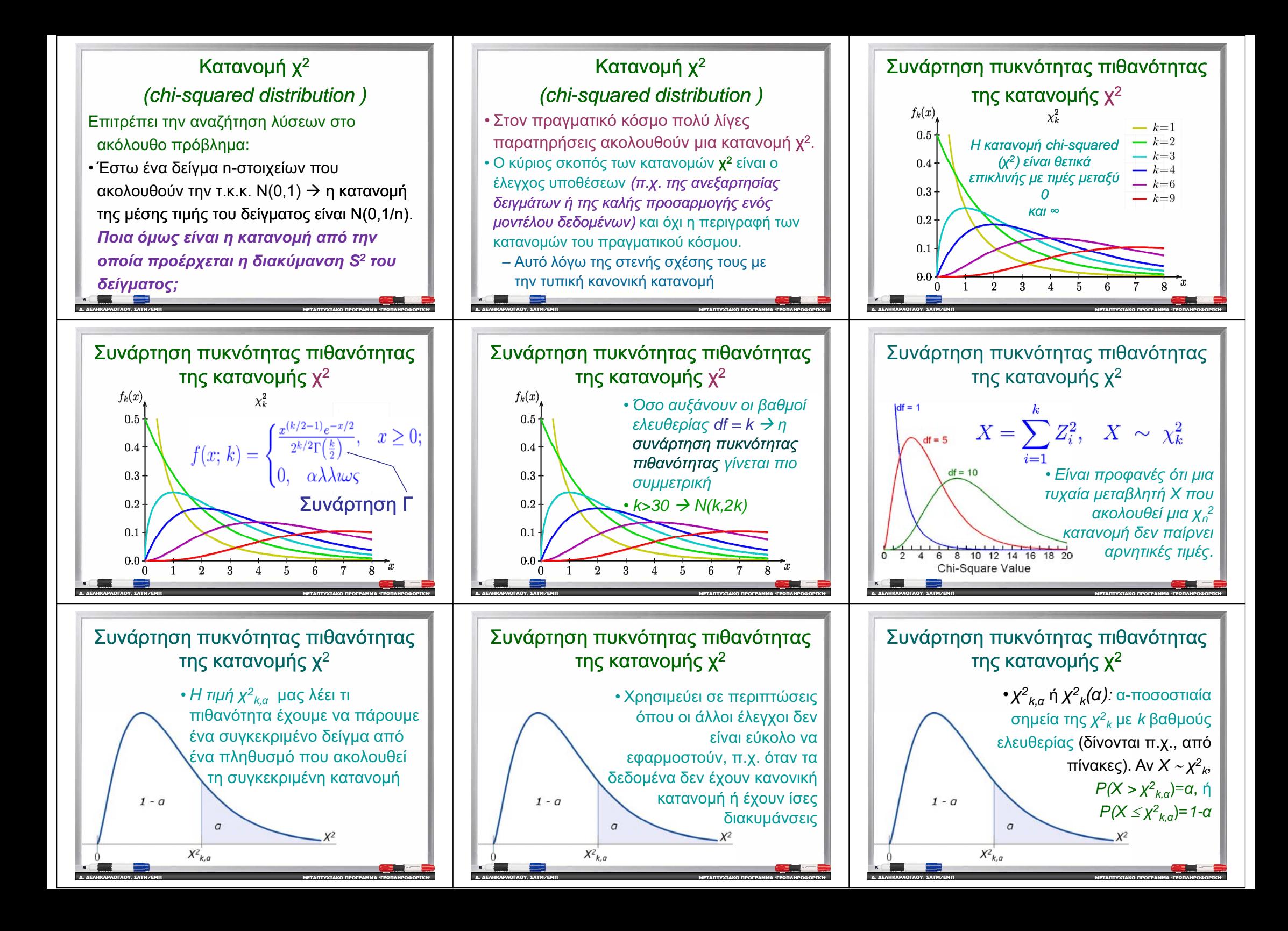

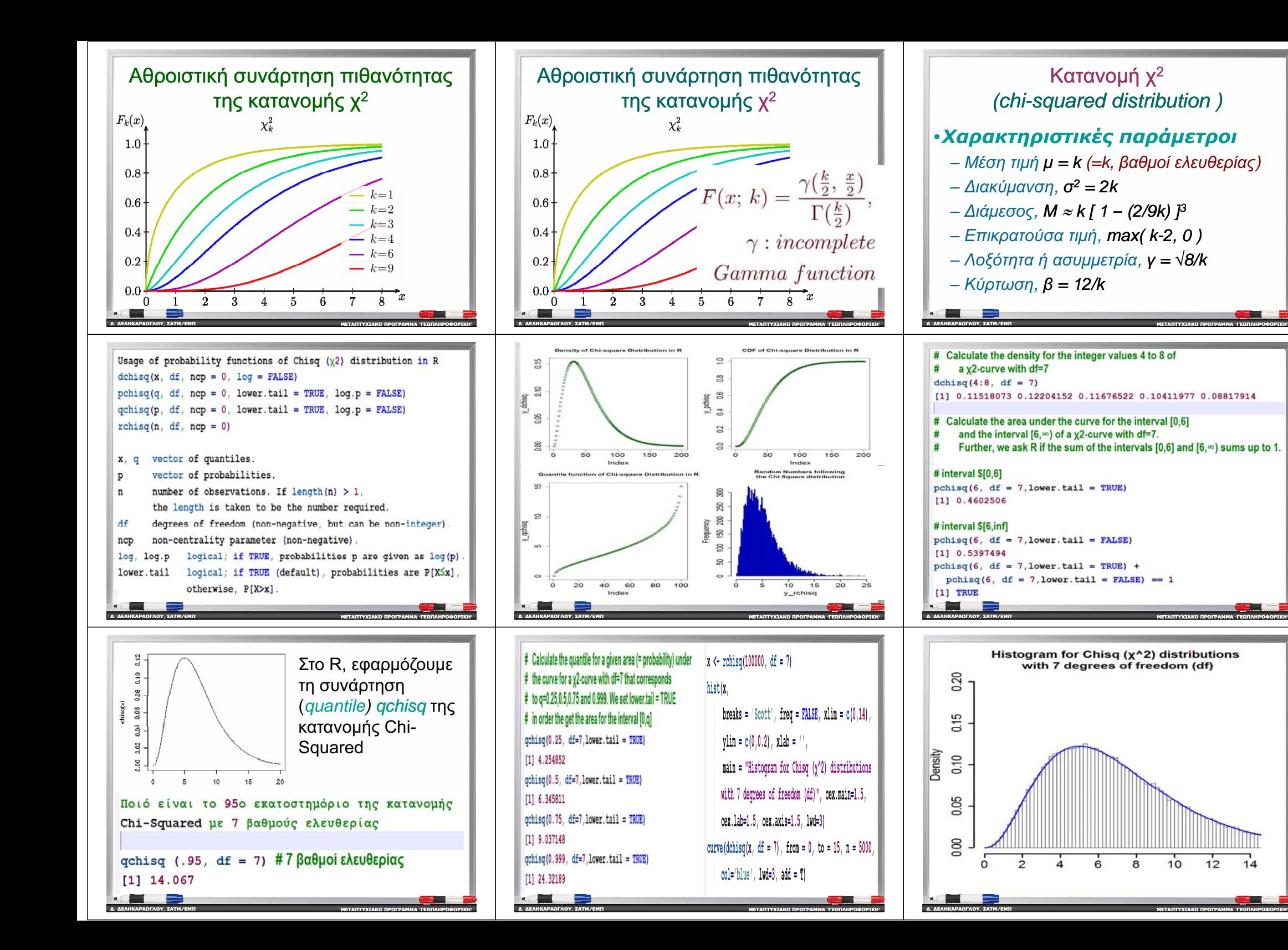

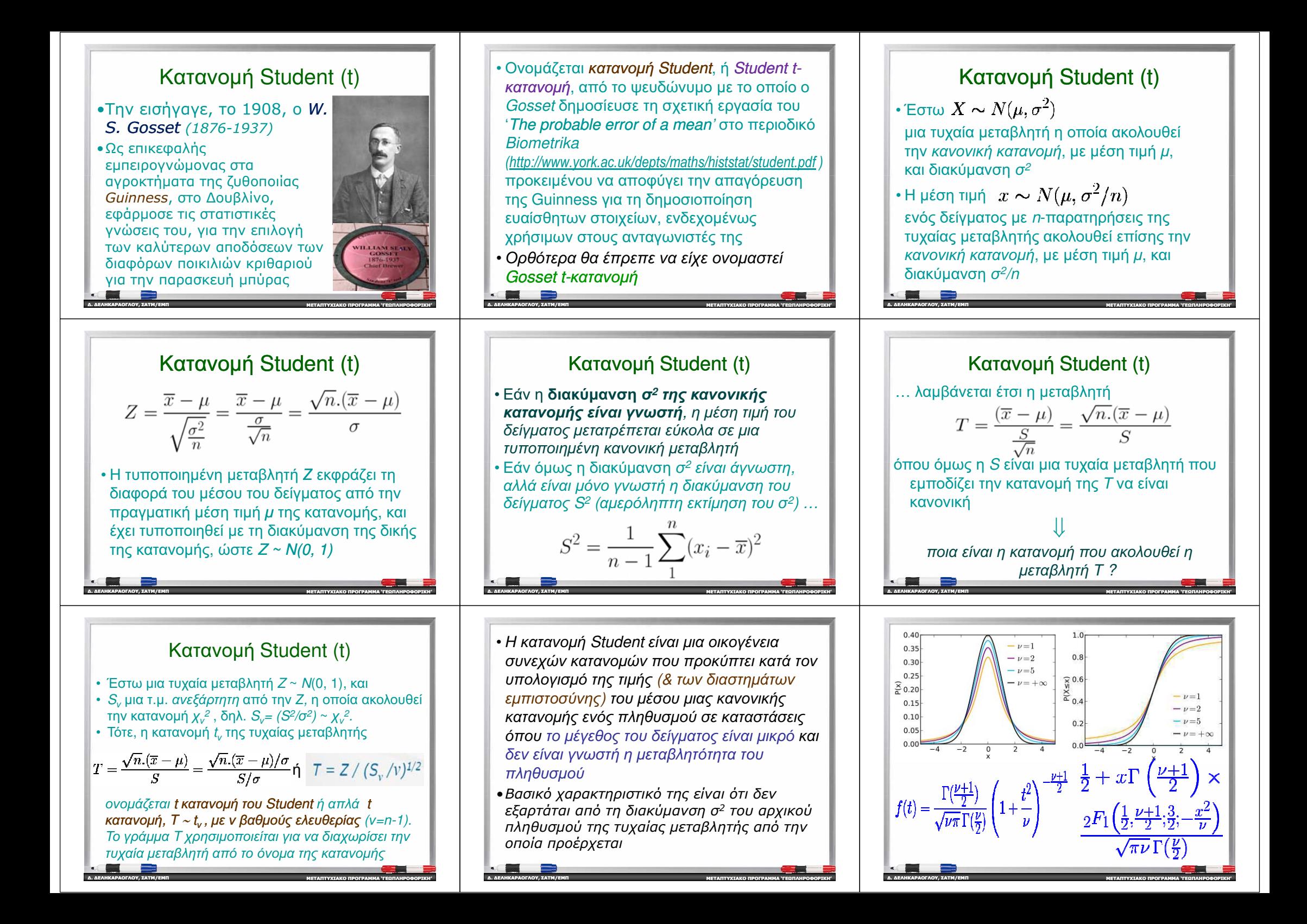

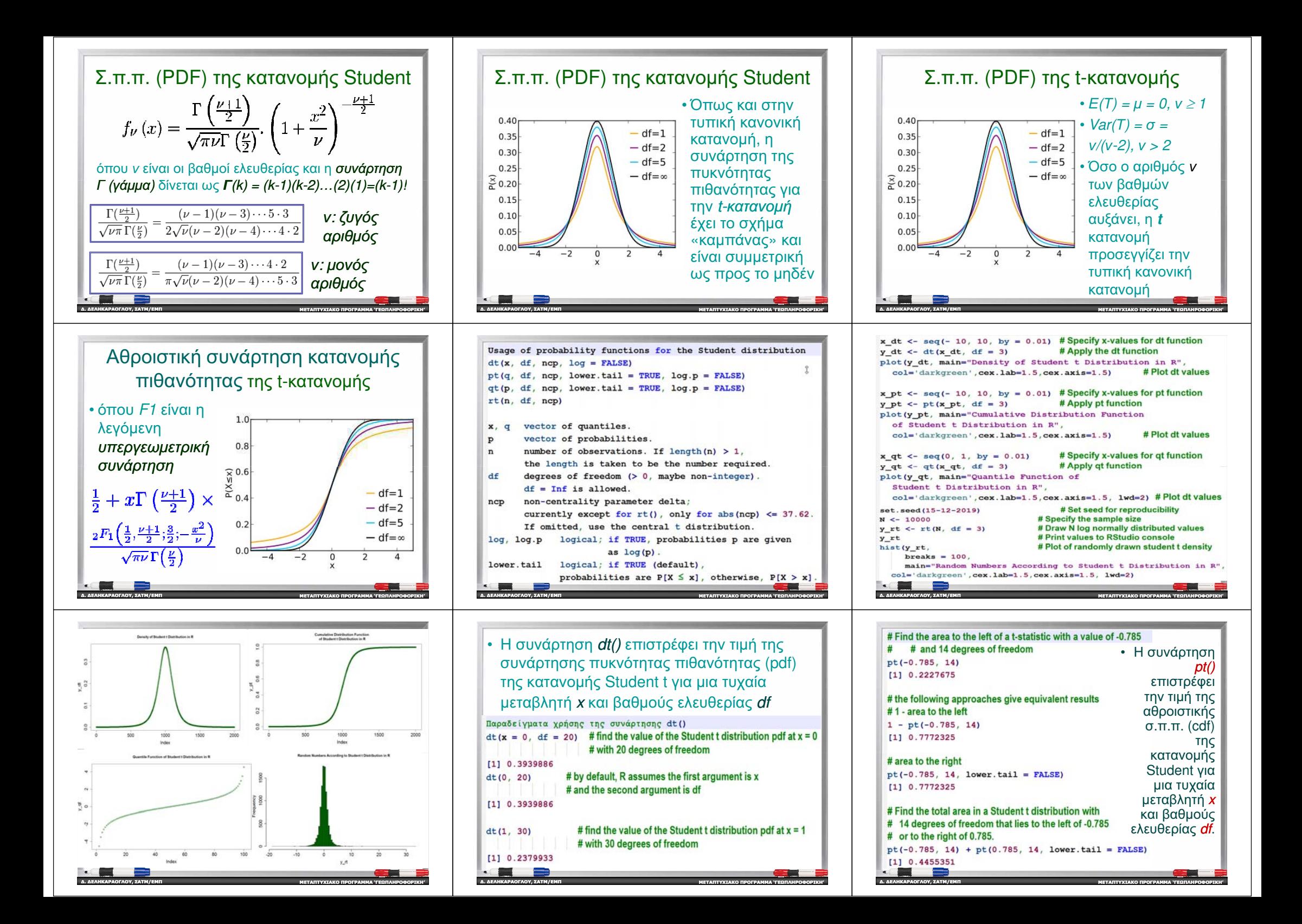

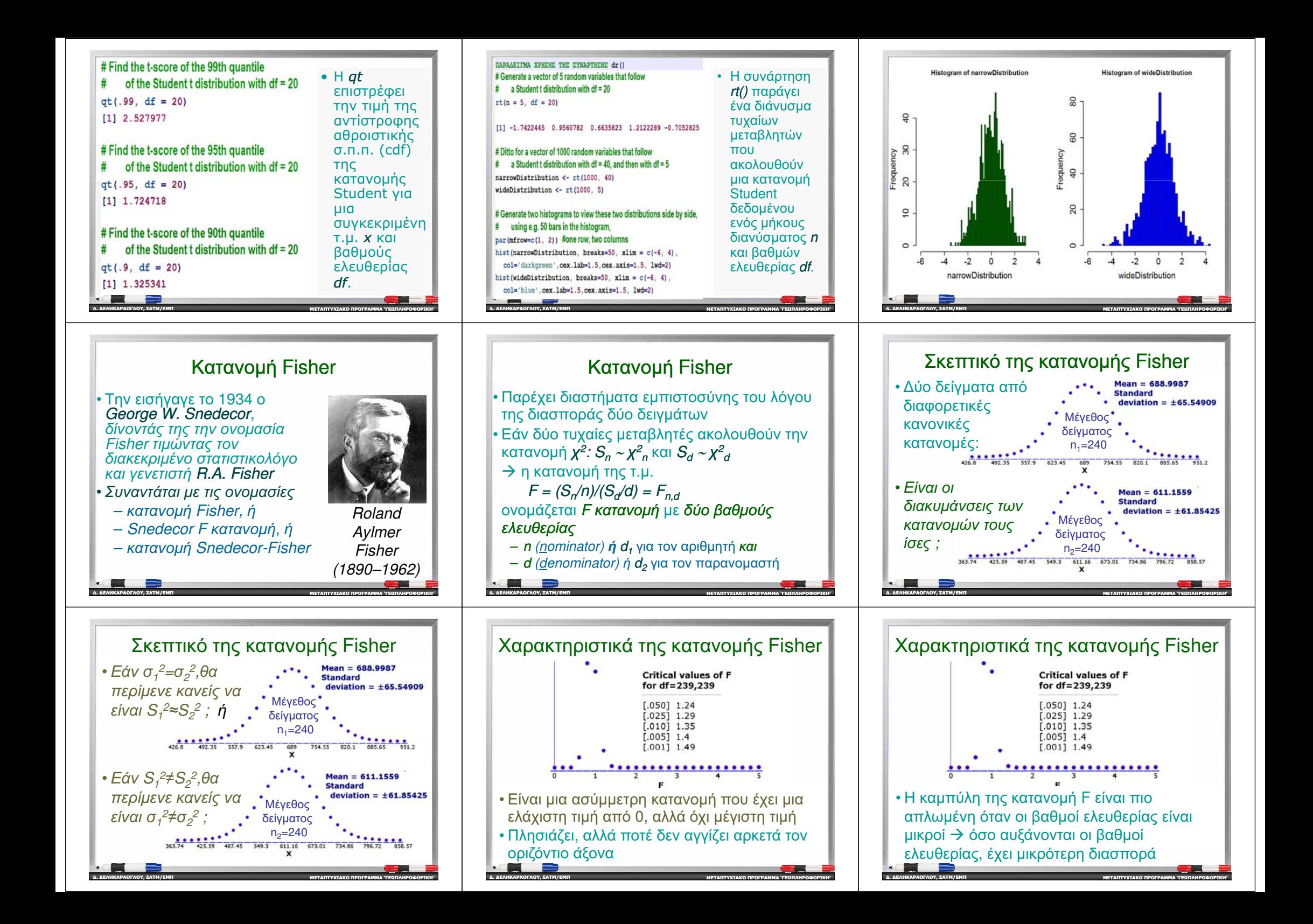

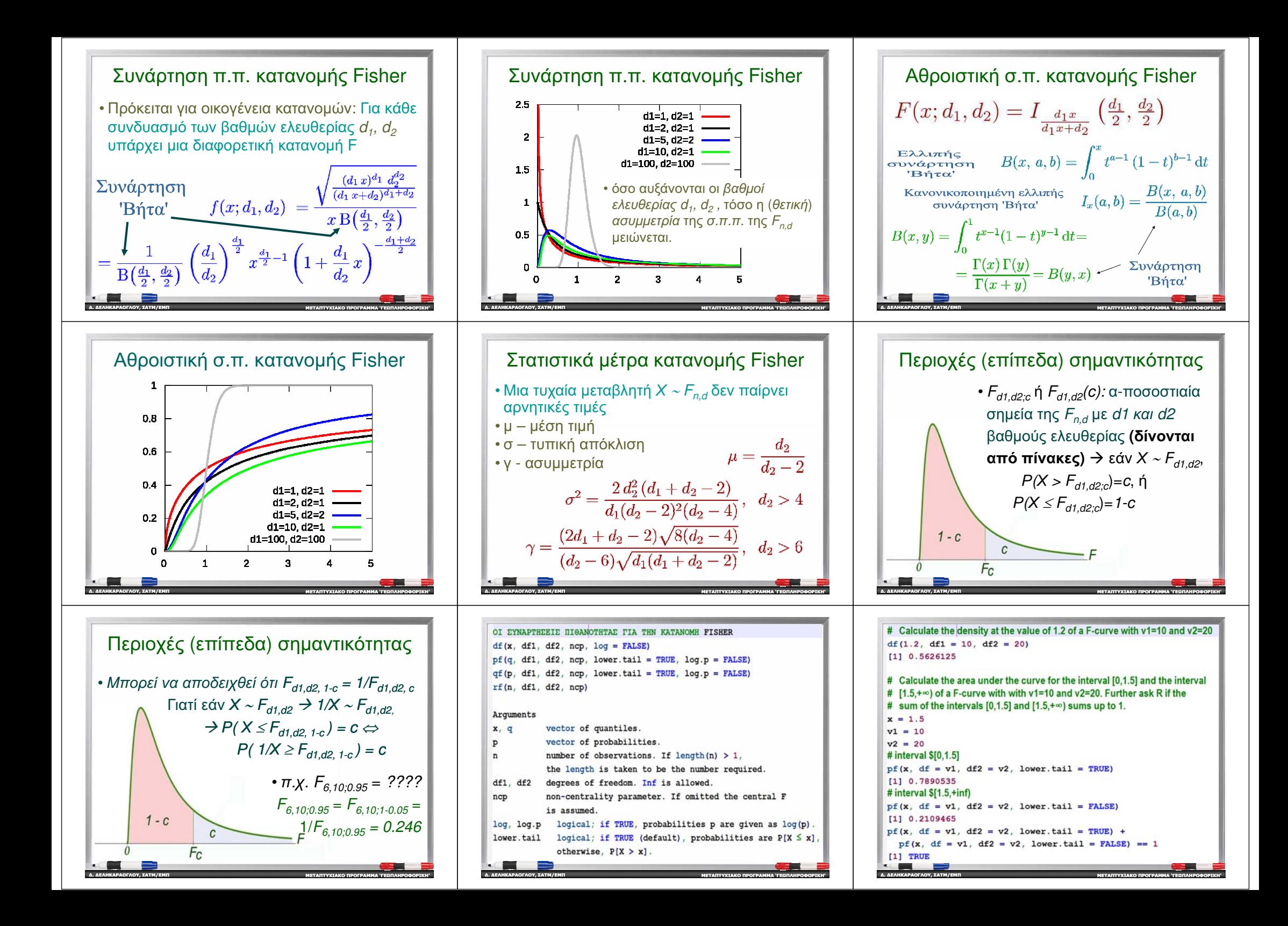

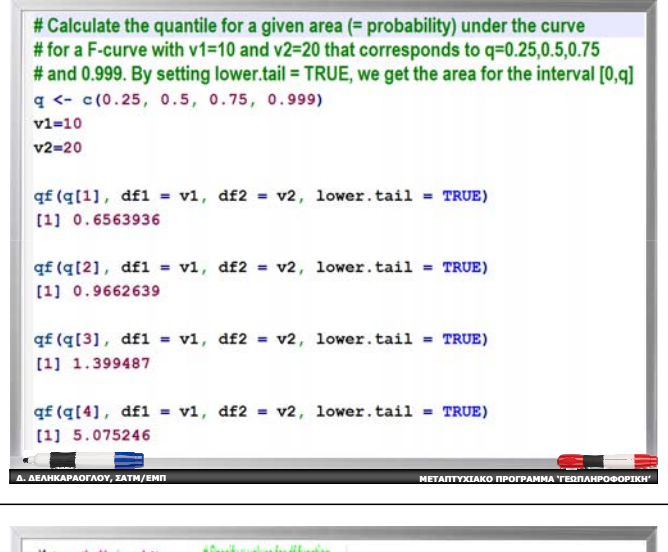

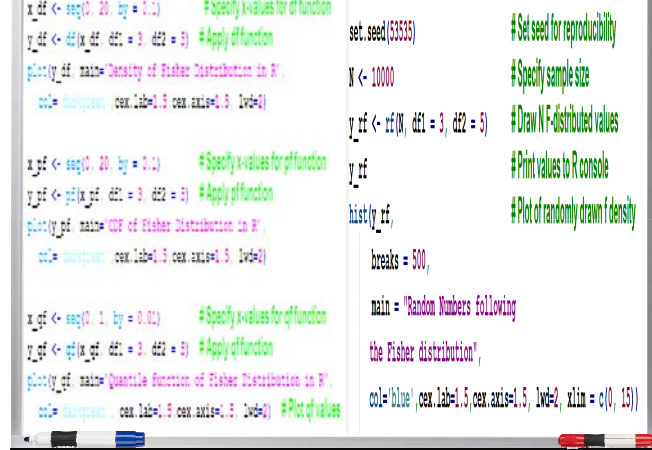

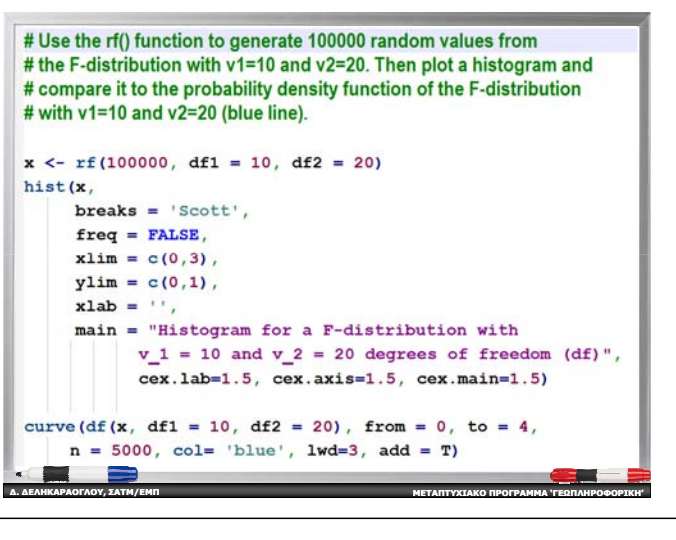

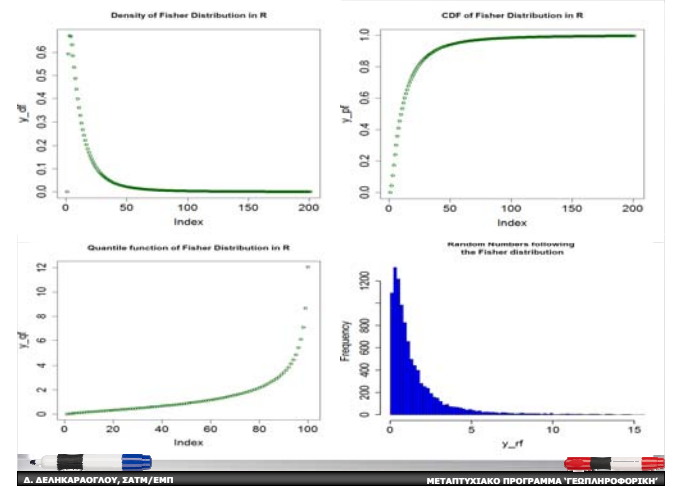

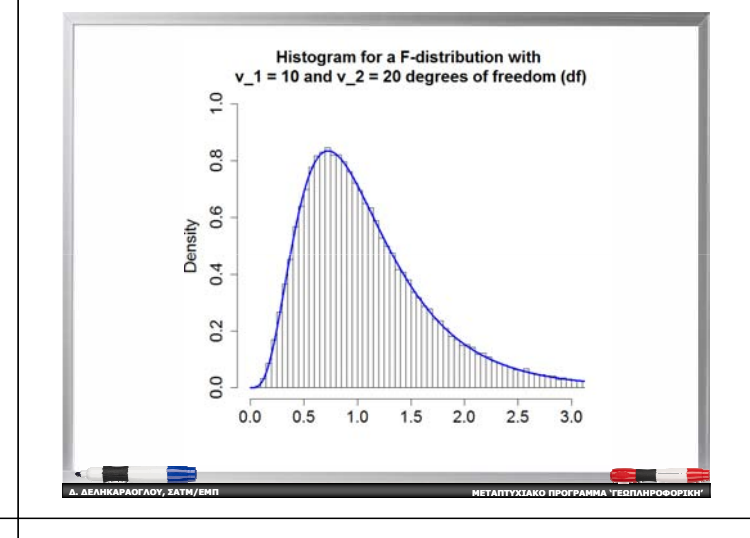

### Δύο σημαντικές διακριτές τ.μ.

- Η διωνυμική τυχαία μεταβλητή και
- · η τυχαία μεταβλητή Poisson

και οι αντίστοιχες κατανομές που αυτές ακολουθούν

• Θεωρούνται ιδιαίτερα σημαντικές γιατί έχουν ως οριακή περίπτωση την κανονική κατανομή, η χρήση της οποίας κυριαρχεί στα προβλήματα όπου εφαρμόζεται η μέθοδος των ελαχίστων τετραγώνων

- Διωνυμική κατανομή
	- η στατιστικά ανεξάρτητες δοκιμές, η κάθε μια από τις οποίες έχει μόνο δυο δυνατά και αντίθετα αποτελέσματα (→ σταθερές πιθανότητες σε όλες τις δοκιμές)
- Κατανομή Poisson
	- Αφορούν ακολουθίες τυχαίων ανεξάρτητων ενδεχομένων που πραγματοποιούνται με ένα σταθερό μέσο ρυθμό λ ανά μονάδα χρόνου
		- χρησιμοποιείται για να περιγράψει τον αριθμό των εμφανίσεων «σπάνιων» ενδεχόμενων.

### Διωνυμική κατανομή

• Διωνυμική τ.μ. (binomial random variable) ορίζεται ως μια τυχαία μεταβλητή Χπου αναπαριστά τον αριθμό των επιτυχιών σε *η* ανεξάρτητες επαναλήψεις ενός πειράματος τύχης, της παρατήρησης ενός φαινομένου ή μιας μετρητικής διαδικασίας, με δυο πιθανά αποτελέσματα (επιτυχία - αποτυχία) και την πιθανότητα της "επιτυχίας" να είναι ίση με ρ και την πιθανότητα της "αποτυχίας" ίση με  $q=1-p$ 

Πρακτικά παραδείνματα καταστάσεων ή συμβάντων που ακολουθούν τη διωνυμική κατανομή

- Ο αριθμός των όψεων κεφαλή / γράμματα σε μια σειρά από ρίψεις ενός νομίσματος
- Η ψηφοφορία για δύο διαφορετικούς υποψηφίους στις πρυτανικές εκλογές του ΕΜΠ
- Ο αριθμός των ανδρών / γυναικών εργαζομένων σε μια εταιρεία
- Ο αριθμός των ελαττωματικών προϊόντων σε ένα στάδιο παραγωγής
- Ο αριθμός των ημερών του μήνα που ένα δίκτυο Η/Υ αντιμετωπίζει κάποιο πρόβλημα

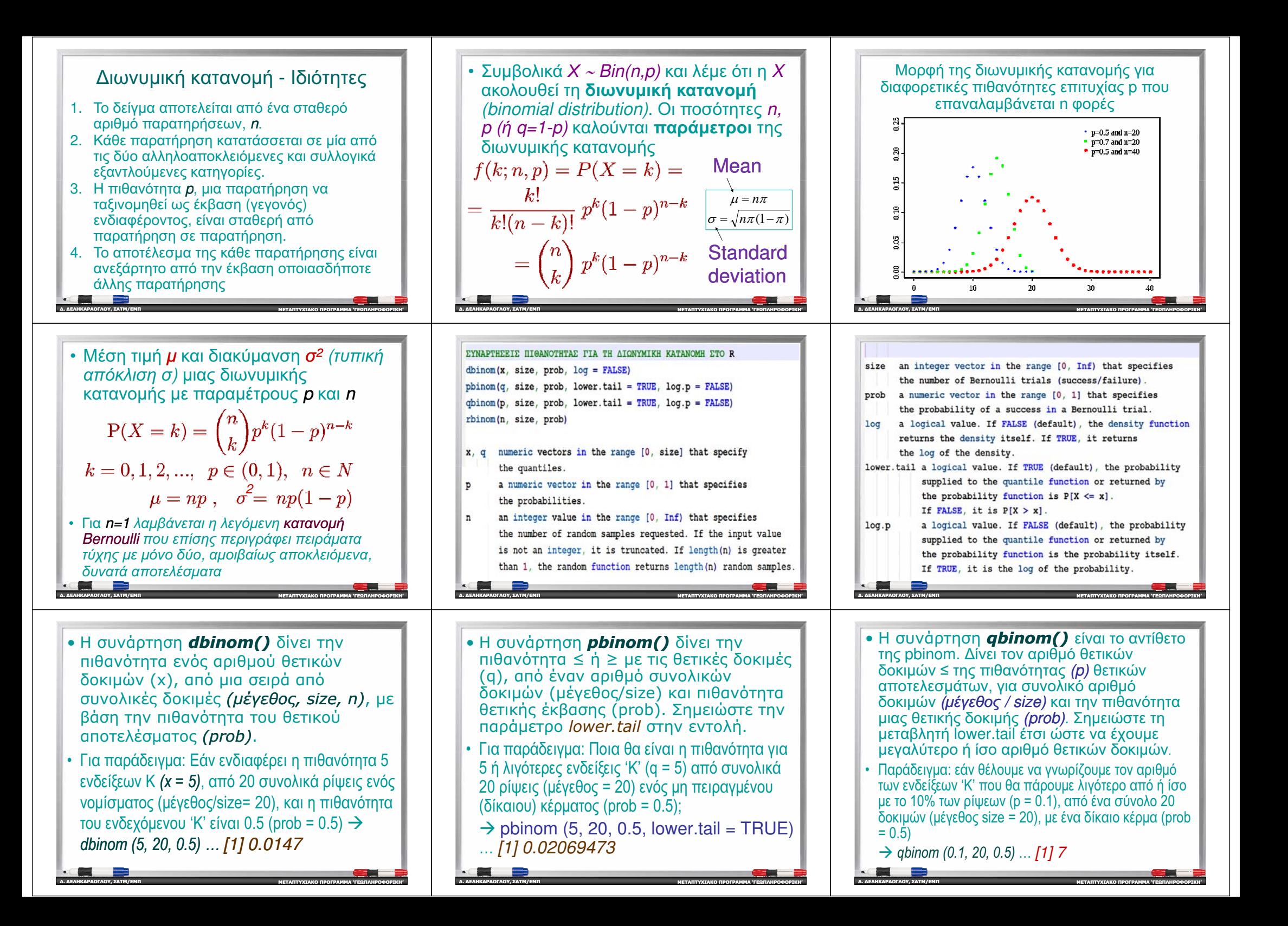

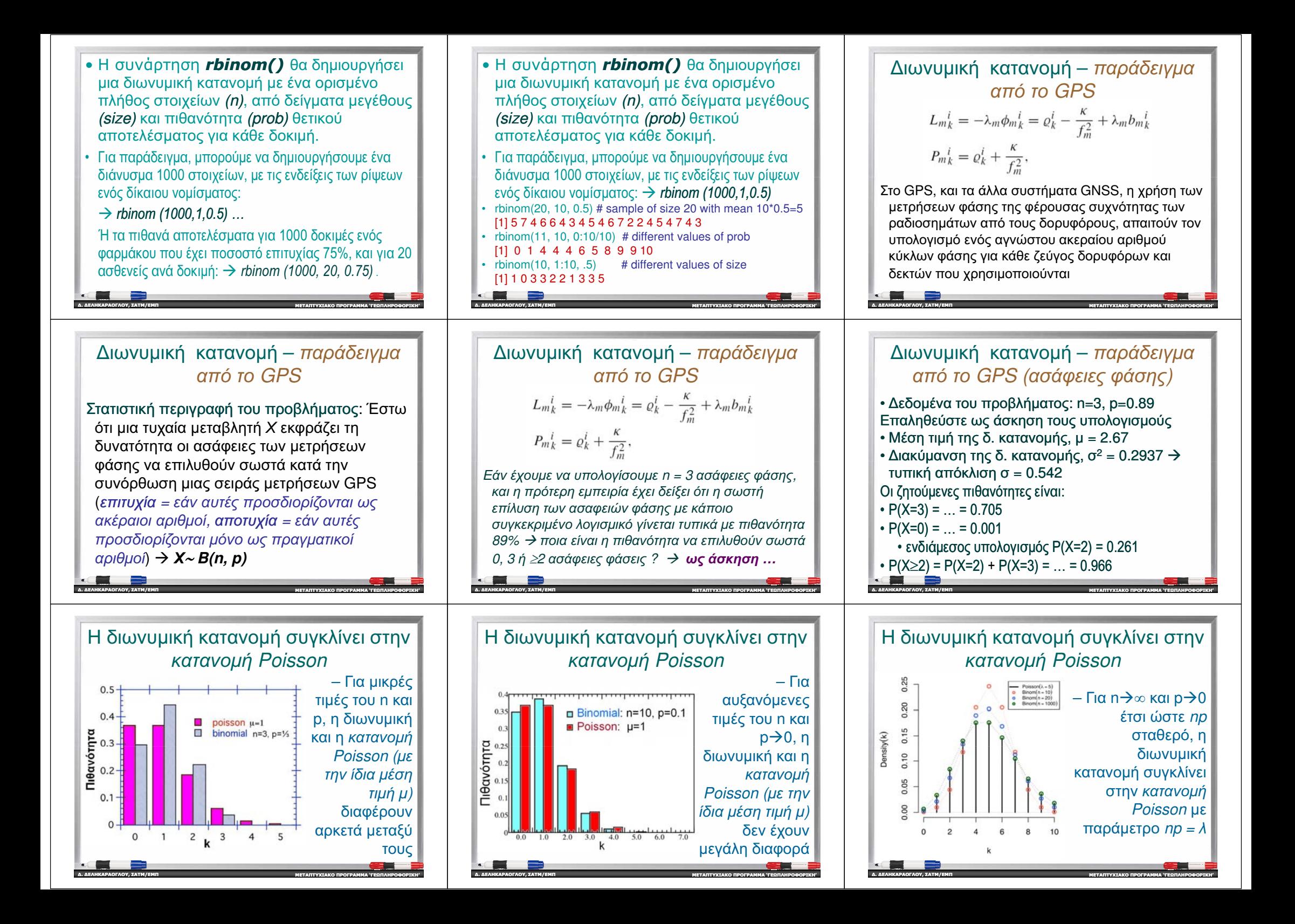

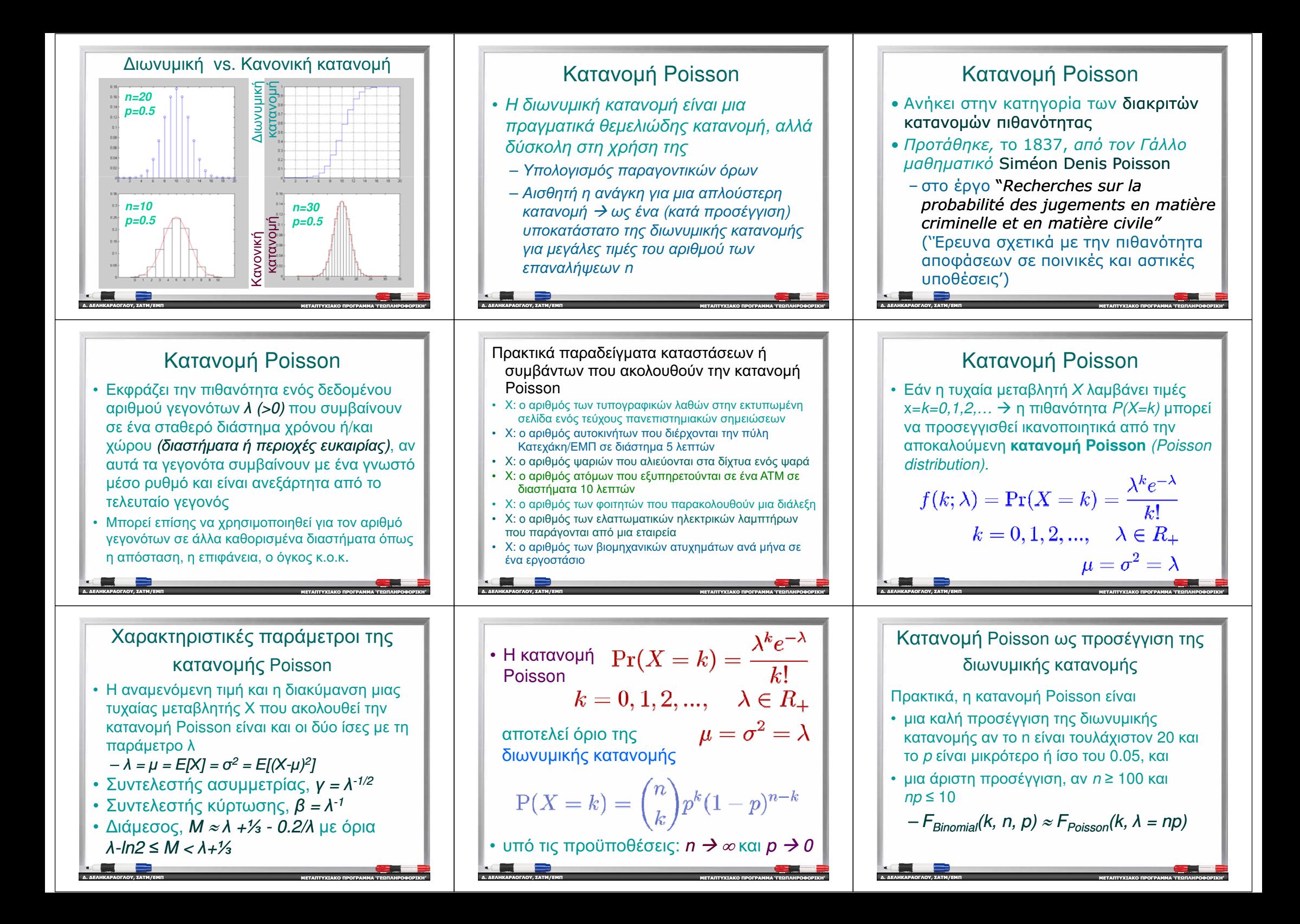

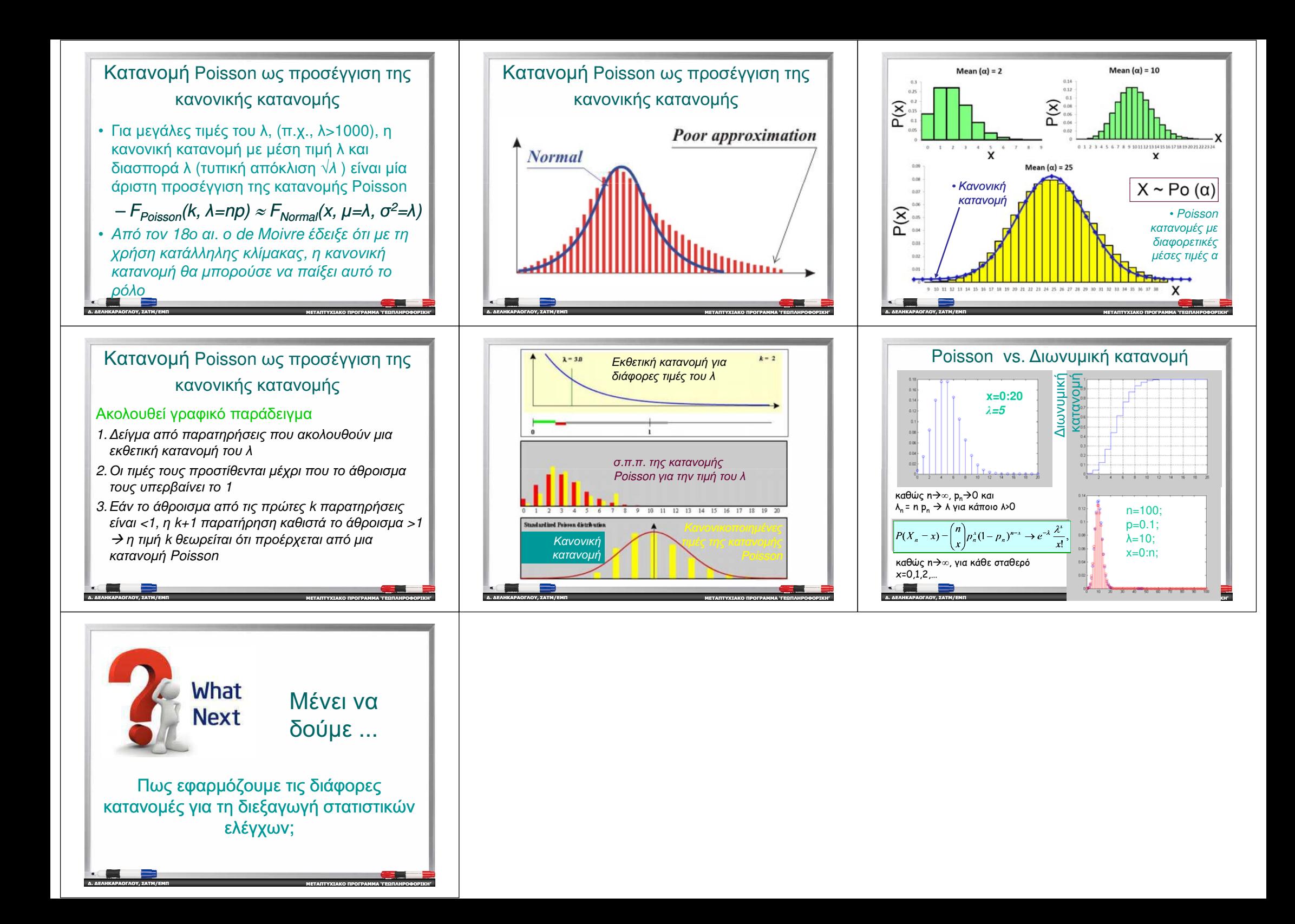